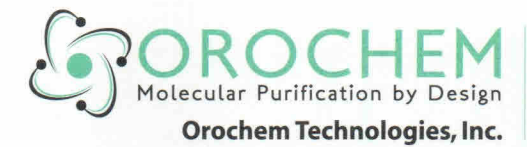

340 Shuman Blvd. · Naperville, IL 60563 Phone: (630) 210-8300 · Fax: (630) 210-8315 www.orochem.com

## TO WHOMSOEVER IT MAY CONCERN

Date: March 14, 2014

Dear Sir,

We hereby authorize Bene Technology Co Ltd as our non exclusive distributor for our entire range of products which broadly includes:-

- 1. Solid Phase extraction columns (Silica and Polymeric based resin)
- 2. HPLC Columns
- 3. Chiral Columns
- 4. Instruments

This appointment is effective up to March 31st 2015.

Sincerely

For Orochem Technologies Inc

Ved Bhushan Gulati

VP Operations.